## Analyzing and Predicting LBUG's with a Hidden Markov Model

Thomas Stibor [t.stibor@gsi.de](mailto:t.stibor@gsi.de)

High Performance Computing GSI Helmholtz Centre for Heavy Ion Research Darmstadt, Germany

Monday 22<sup>nd</sup> September, 2014

LAD'14 Workshop, Reims, France

**KORK EX KEY KEY YOUR** 

## **Overview**

- LBUG's in Lustre and implications.
- Process Lustre log data with log stash.
- Markov Model (MM).
- Hidden Markov Model (HMM).
- Example (from text processing) what HMM's can analyze.
- Frequency distributions of function calls.
- Visualized MM transition and HMM emission matrices.
- Sampling and predicting LBUG's in future time windows.

**KOR E KERKER KRRKKO** 

## LBUG's and Implications

- Lustre is a large project with complex code base.
- Lustre is prone to critical software bugs called (LBUG's).
- LBUG is a software behavior that causes freeze of kernel thread and subsequent reboot.

```
void lbug_with_loc (struct libcfs_debug_msg_data *) __attribute__ ((noreturn));
# define LBUG ()<br>do f
do { \
LIBCFS_DEBUG _M S G_ DA TA _D E CL (msgdata , D_EMERG , NULL ); \
         lbug_with_loc (&msgdata);
} while (0)
# define LIBCFS DEBUG MSG DATA DECL ( dataname , mask , cdls )
         static struct libcfs_debug_msg_data dataname = {
                  msg-subsys = DEBUG-SUBSYSTEM,<br>msg file = FILE
                  msg_file = -FILE_{--} \nmsg fn = FUNCTIO
                  {}_{\text{msg}} = {}_{\text{--}} FUNCTION__,<br>msg line = LINE
                                 = -LLINE_{--},<br>= (cdls) }:
                  mg_{cdls}dataname msg_max = (mask);
```
"Note - LBUG freezes the thread to allow capture of the panic stack. A system reboot is needed to clear the thread."

From: [http://wiki.lustre.org/manual/LustreManual20\\_HTML/LustreTroubleshooting.html](http://wiki.lustre.org/manual/LustreManual20_HTML/LustreTroubleshooting.html)

#### LBUG's in Lustre Code Example

```
int mdt getxattr ( struct mdt thread info *info )
{
        struct ptlrpc request *rea = mdt info req (info) ;
        struct mdt_export_data *med = mdt_req2med (req);
        struct lu_ucred \qquad \qquad *uc = lu_ucred (info -> mti_env) ;
         ...
        valid = info->mti_body ->valid & ( OBD_MD_FLXATTR | OBD_MD_FLXATTRLS );
        if (valid == ORDMD FLXATTR) {
                 char *xattr_name = req\_capsule\_client\_get (info - >mti\_pill,
                                                                & RMF_NAME ) ;
                 rc = mdt getxattr one (info, xattr name, next, buf, med, uc);
        \frac{1}{2} else if (valid == OBD_MD_FLXATTRLS) {
                 CDEBUG (D_INODE, "1istxattr \n';
                 rc = mo_{xattr} list (info -\n 2mit env_{next} , but);
                 if (rc < 0)CDEBUG (D_INFO, "listxattr failed: %d\n", rc);
        } else if (valid == OBD_MD_FLXATTR ALL ) {
                 rc = mdt_getxattr_all (info , reqbody , repbody ,
                                         but <b>next</b>):
        } else
                 LBUG ():
```
#### Lustre Log Data Pre-Processing Steps

- 1. Fetching entire log data from archive tape.
- 2. Resulting in "giant" log data.

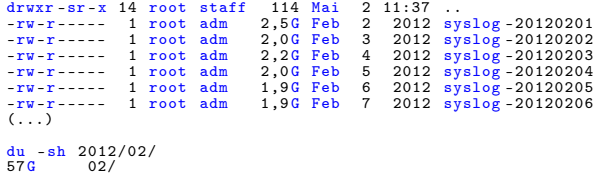

• Total amount of Lustre log data for 2012 is  $\approx 2.1$  GByte.

**KOD KORA KED KED E YOUR** 

• A true Big Data problem.

## Processed Lustre Logs

Logstash: CSV exported data to be analyzed: Example 1:

```
Mar 26 20:05:28, lxfs290, LustreError, filter.c, 2732, __filter_oa2dentry, testlust -
     OST001f : filter_preprw_ re ad on non -existent object : 10
Mar 26 20:05:28 , lxfs290 , LustreError , filter_io .c, 488, filter_preprw_read ,ASSERTION
      ( PageLocked (lnb -> page )) failed
Mar 26 20:05:28 , lxfs290, LustreError filter_io.c, 488, filter_preprw_read , LBUG
```
#### Example 2:

May 27 22:56:01 , lxfs124 , LustreError , events .c , 381 , server bulk callback , " event type 4, status -5, desc ffff8800c791c000" May 28 00:15:50 , lxmds11 , LustreError , client .c , 178 , ptlrpc\_free\_bulk , ASSERTION ( atomic\_read (&( desc -> bd\_export ) -> exp\_refcount ) < 0 x5a5a5a ) failed May 28 00:15:50, lxmds11, LustreError, service.c, 1426, ptlrpc\_server\_handle\_request, ASSERTION ( atomic\_read (&( export ) -> exp\_refcount ) < 0 x5a5a5a ) failed May 28 00:15:50 , lxmds11 , LustreError , service .c , 1426, ptlrpc server handle request, LBUG May 28 00:15:50 , lxmds11 , LustreError , client .c , 178 , ptlrpc free bulk , LBUG

#### Note: Patch exists for Example 2

Lustre / LU-919

Multiple wrong LBUGs checking cfs atomic t vars/fields with inacurate poison value of 0x5a5a5a

### Can we predict LBUG's in Lustre?

Consider this simple approach for modeling Lustre function calls and corresponding LBUG occurrence:

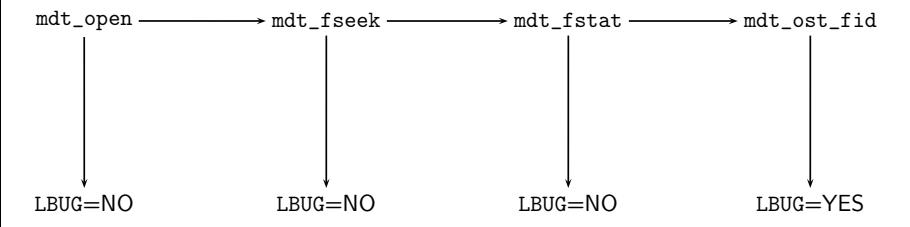

**KOD KORA KED KED E YOUR** 

This looks like the familiarized Hidden Markov model.

#### Markov Model Weather Example

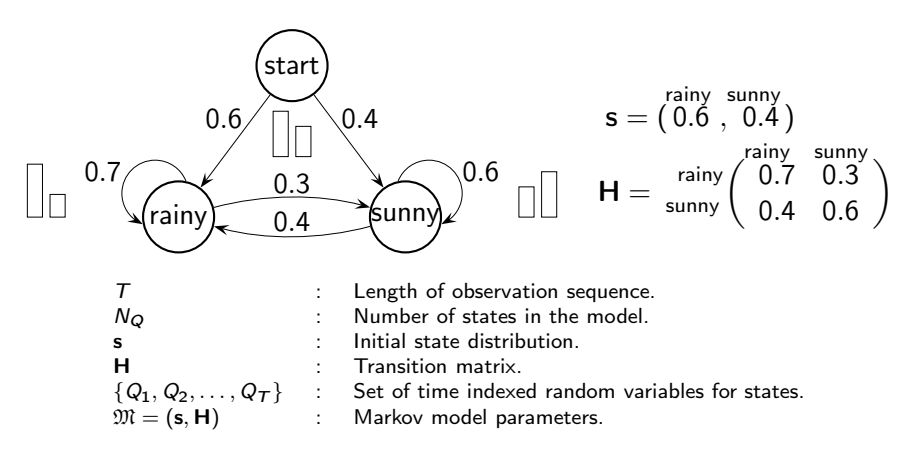

**K ロ ト K 何 ト K ヨ ト K** 

 $\Rightarrow$ Þ  $QQ$ 

Joint distribution for sequence of  $T$  observations  $Pr(Q_1, Q_2, \ldots, Q_T) = Pr(Q_1) \prod_{t=2}^{T} Pr(Q_t | Q_1, \ldots, Q_{t-1})$ 

Joint distribution under first-order Markov assumption:  $Pr(Q_1, Q_2, ..., Q_T) = Pr(Q_1) \prod_{t=2}^{T} Pr(Q_t | Q_{t-1})$ 

## Markov Model Weather Example (cont.)

Given that weather on day 1 ( $t = 1$ ) is sunny.

• What is the probability for the next 3 days weather will be  $\mathcal{O}$  = "sunny $\rightarrow$ rainy $\rightarrow$ rainy"?

$$
Pr(\mathcal{O}|\mathfrak{M}) = Pr(Q_1 = \text{sumny}, Q_2 = \text{sumny}, Q_3 = \text{rainy}, Q_4 = \text{rainy})
$$
  
= Pr(Q\_1 = \text{sumny}) \cdot Pr(Q\_2 = \text{sumny} | Q\_1 = \text{sumny})  
\cdot Pr(Q\_3 = \text{rainy} | Q\_2 = \text{sumny})  
\cdot Pr(Q\_4 = \text{rainy} | Q\_3 = \text{rainy})  
= s\_2 \cdot H\_{22} \cdot H\_{21} \cdot H\_{11}  
= 0.4 \cdot 0.6 \cdot 0.4 \cdot 0.7 = 0.0672

Note: Entries in matrix H can be interpreted as follows:

$$
\mathsf{H}_{ij} = \mathsf{Pr}(Q_{t+1} = j | Q_t = i)
$$

where for the sake of simplicity states are from set  $\{1, 2, \ldots, N_Q\}$ 

## Hidden Markov models

Suppose we are locked in room without windows, and somebody is telling us the following observations and ask us to tell him what weather is outside:

$$
\mathcal{O} = \textsf{walk} \rightarrow \textsf{clean} \rightarrow \textsf{shop} \rightarrow \cdots \rightarrow \textsf{shop}
$$

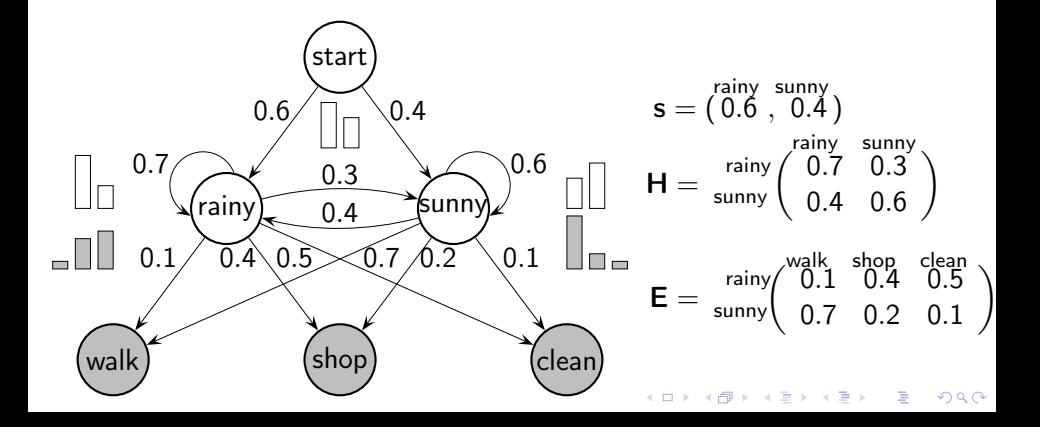

## Hidden Markov models (cont.)

Problem 1: Calculate probability of observation sequence  $\mathcal{O}$ , given model  $\mathfrak{M}$ , that is  $Pr(\mathcal{O} | \mathfrak{M}) = ?$ 

Problem 2: Given HMM and observation sequence  $\mathcal{O}$ , find most likely hidden state sequence.

Problem 3: How do we estimate model parameters  $\mathfrak{M} = (\mathbf{s}, \mathbf{H}, \mathbf{E})$ to maximize  $Pr(\mathcal{O} | \mathfrak{M})$ . Loosely speaking, how do we estimate  $\mathfrak{M}$ that "best" fits our data O.

For further details see paper:

• Lawrence R, Rabiner: A Tutorial on Hidden Markov Models and Selected Applications in Speech Recognition. Proceedings of the IEEE, 1989, pages 257-286.

**KORKAR KERKER EL KORA** 

## Analyze Novel Flatland with a HMM

#### Example from Sec. 1 Of the Nature of Flatland: by Edwin A. Abbott

I call our world Flatland, not because we call it so, but to make its nature clearer to you , my happy readers , who are privileged to live in Space . Imagine a vast sheet of paper on which straight Lines, Triangles,

 $\alpha$  b  $\alpha$  ...  $\alpha$  y  $\alpha$ 

 $h_1$   $\begin{array}{ccc} h_2 & h_3 \end{array}$ 

start

Squares, Pentagons, Hexagons, and other figures, ...

#### Process and convert text into:

i c a l l o u r w o r l d f l a t l a n d n o t b e c a u s e w e c a l l i t s o b u t t o m a k e i t s n a t u r e c l e a r e r t o y o u m y h a p p y h o a r e p r i v i l e g e d t o l i v e i n s p a<br>t s h e e t o f p a p e r o n w h i c h s t r a i g e e to f p a p e r o n w h<br>s q u a r e s p e n t a g o r e s p e n t a g o n s h e x a g o n s t h e r f i g u r

 $000$ 

Train HMM of following form:

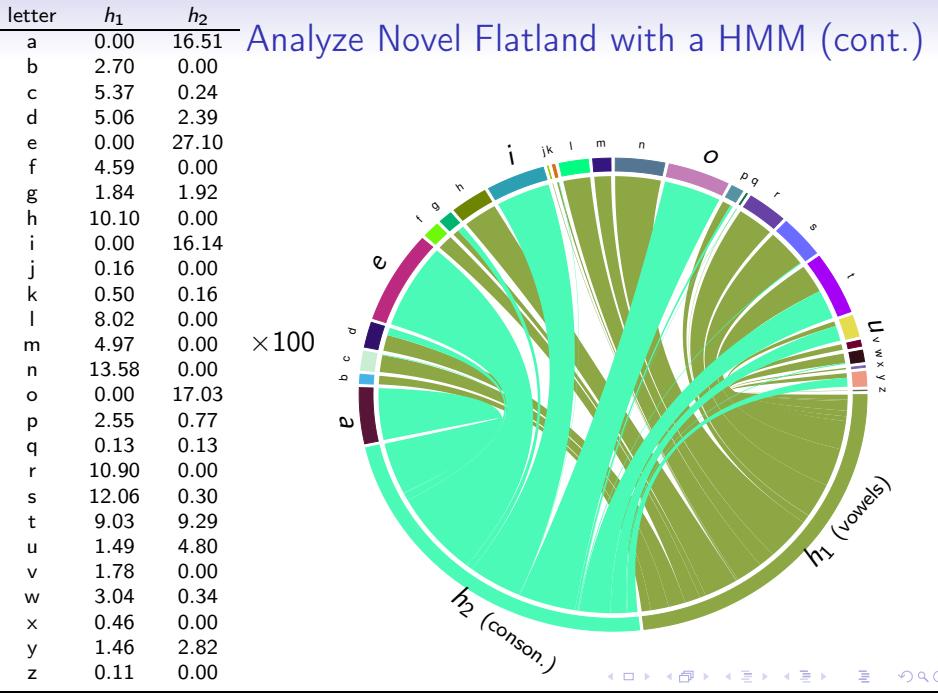

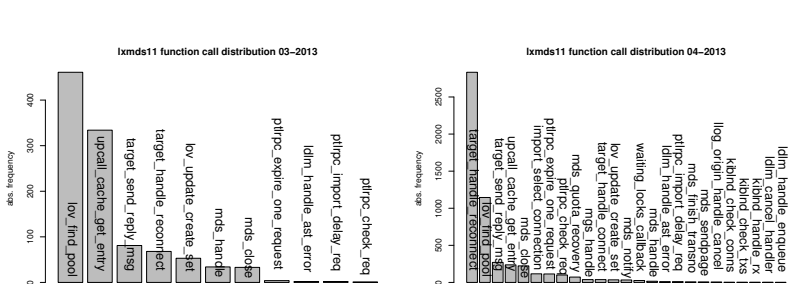

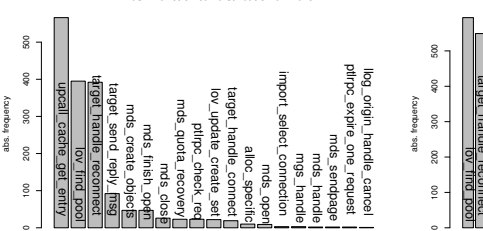

**lxmds11 function call distribution 01−2013**

ptlipc ptlpc\_server\_handle\_request pthpc ptirpc ptlrpc\_expire\_one\_request ptlrpc\_at\_send\_early\_reply llog\_origin log\_origin\_handle\_cancel target\_handle\_reconnect server rarger target\_send\_reply\_msg pcall\_cache<br>lov\_update\_i upcall\_cache\_get\_entry target\_handle target\_handle\_connect waiting\_locks\_callback ldin g net\_peer\_alive lnet\_peer\_alive\_locked ov\_update\_create\_set ldlm\_handle\_ast\_error expire at\_send ldlm\_handle\_enqueue سم<br>په 6um mds\_quota\_recovery kibind\_check kiblnd\_check\_conns mas mds\_finish\_transno handle\_ast\_erro ptlrpc kibind\_chec handle ptipc\_check\_req kiblnd\_check\_txs dnota mds pcks\_callback mds\_commit\_cb š mds\_sendpage handle ane. **Telm** dlm\_lock\_put lea<sup>-</sup> mgs mds\_hamdle commit mgs\_handle aeq **EIROS** chec mds\_close senc endriene recovery Lednes č ă transno cance locked handie<br>Handie Lebu)

 $\Box$ 

**lxmds11 function call distribution 02−2013**

## Frequency Distribution of Function Calls (1-Gram Seq.)

 $\Omega$ 

## Frequency Distribution of Func. Calls (1-Gram Seq.) (cont.)

**lxmds11 function call distribution 05−2013 lxmds11 function call distribution 06−2013** 2000 0 500 1000 1500 2000 1500 0 500 1000 1500 target\_handle\_reconnect import\_select\_connection upcall\_cache\_get\_entry lov\_find\_pool ptlrpc\_expire\_one\_request target\_send\_reply\_msg mds\_close ptlrpc\_check\_req target\_handle\_connect mds\_quota\_recovery ptlrpc\_at\_send\_early\_reply ptlrpc\_server\_drop\_request lov\_update\_create\_set mds\_handle ptlrpc\_server\_handle\_request ldlm\_lock\_put mds\_finish\_transno mds\_sendpage ldlm\_handle\_ast\_error mds\_commit\_cb kiblnd\_check\_conns kiblnd\_check\_txs \_\_mds\_lov\_synchronize ldlm\_expired\_completion\_wait ptlrpc\_free\_bulk waiting\_locks\_callback kiblnd\_handle\_rx llog\_origin\_handle\_cancel lov\_clear\_orphans mgs\_handle osc\_create ptlrpc\_connect\_interpret ptlrpc\_import\_delay\_req import\_select\_connection target\_handle\_reconnect lov\_find\_pool target\_send\_reply\_msg mds\_close ptlrpc\_expire\_one\_request ptlrpc\_check\_req upcall\_cache\_get\_entry target\_handle\_connect mds\_quota\_recovery mds\_notify mds\_handle waiting\_locks\_callback ldlm\_handle\_ast\_error mgs\_handle ptlrpc\_at\_send\_early\_reply ptlrpc\_import\_delay\_req ptlrpc\_server\_handle\_request ldlm\_handle\_enqueue ldlm\_expired\_completion\_wait ldlm\_cancel\_handler mds\_finish\_transno kiblnd\_handle\_rx kiblnd\_check\_conns kiblnd\_check\_txs kiblnd\_rejected lov\_update\_create\_set llog\_origin\_handle\_cancel mds\_sendpage ldlm\_cli\_cancel\_list ldlm\_cli\_cancel\_req lustre\_fill\_super server\_deregister\_mount server\_fill\_super server\_put\_super server\_start\_targets I500  $000$ abs. frequency abs. frequency abs. frequency abs. frequency  $\frac{8}{2}$ 500  $\frac{6}{2}$ 

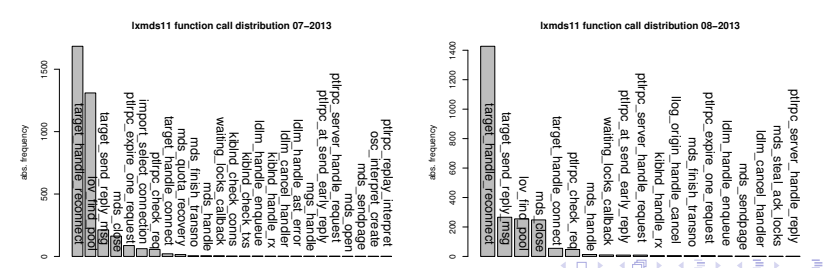

 $\Omega$ 

## Visualize Markov Model (2-Gram Sequence) of Fnc. Calls

**lxmds11−01−2013.seq**

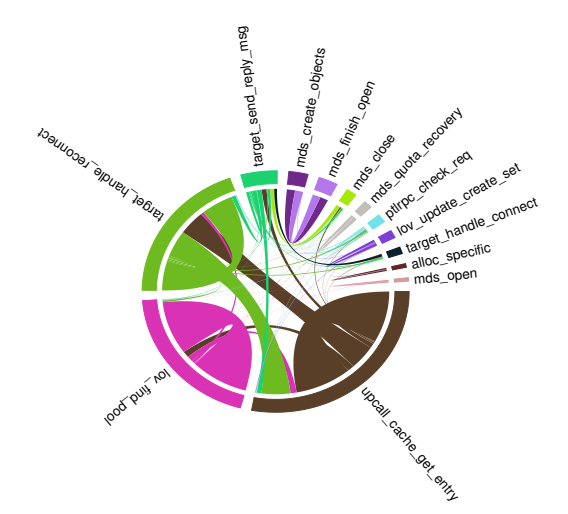

K ロ ▶ K 레 ▶ K 레 ▶ K 레 ≯ K 레 게 게 귀 귀 귀 귀 귀 이어요

**lxmds11−02−2013.seq**

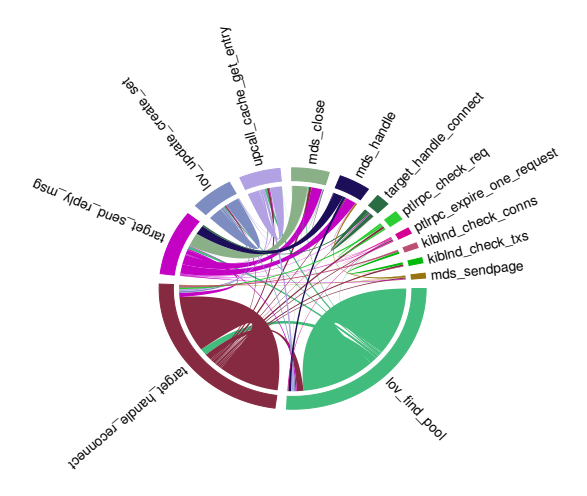

K ロ ▶ K 레 ▶ K 레 ▶ K 레 ≯ K 레 게 게 귀 귀 귀 귀 귀 이어요

**lxmds11−03−2013.seq**

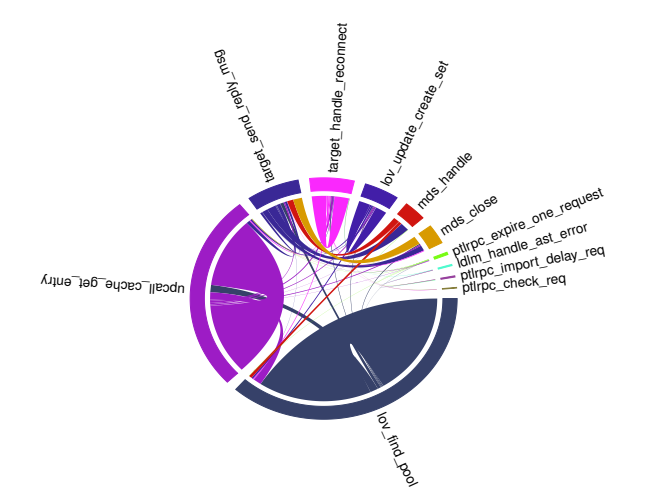

K ロ ▶ K 레 ▶ K 레 ▶ K 레 ≯ K 레 게 게 귀 귀 귀 귀 귀 이어요

**lxmds11−04−2013.seq**

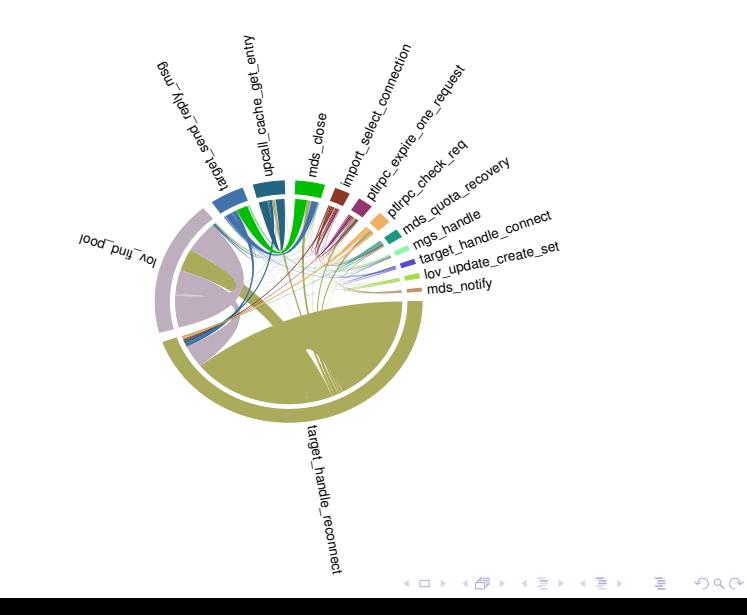

**lxmds11−05−2013.seq**

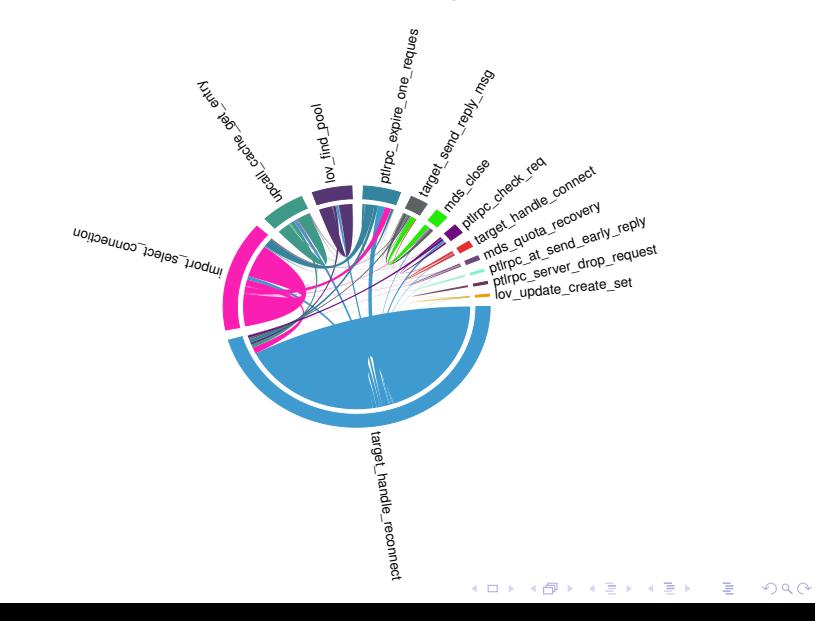

**lxmds11−06−2013.seq**

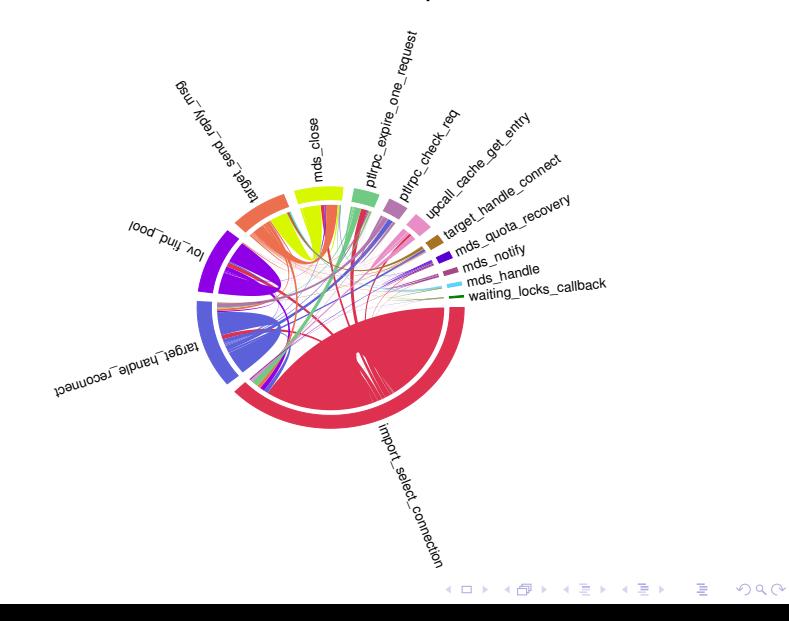

**lxmds11−07−2013.seq**

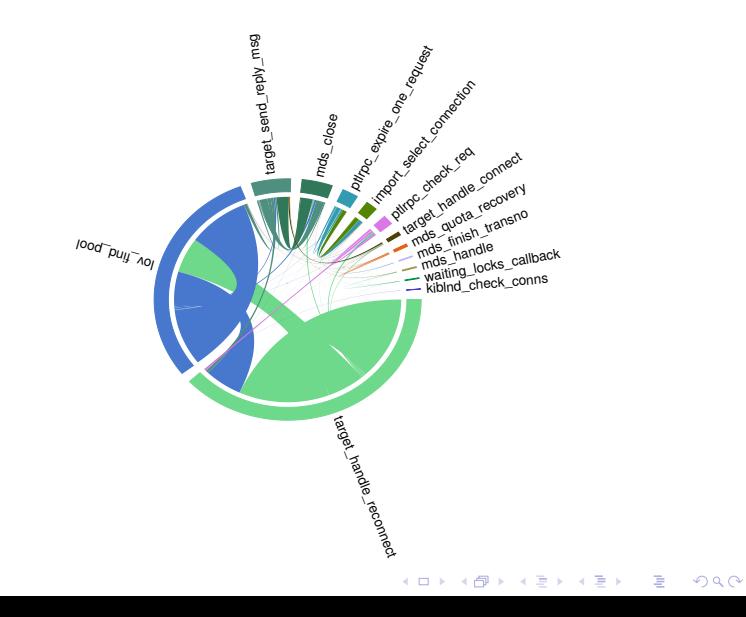

**lxmds11−08−2013.seq**

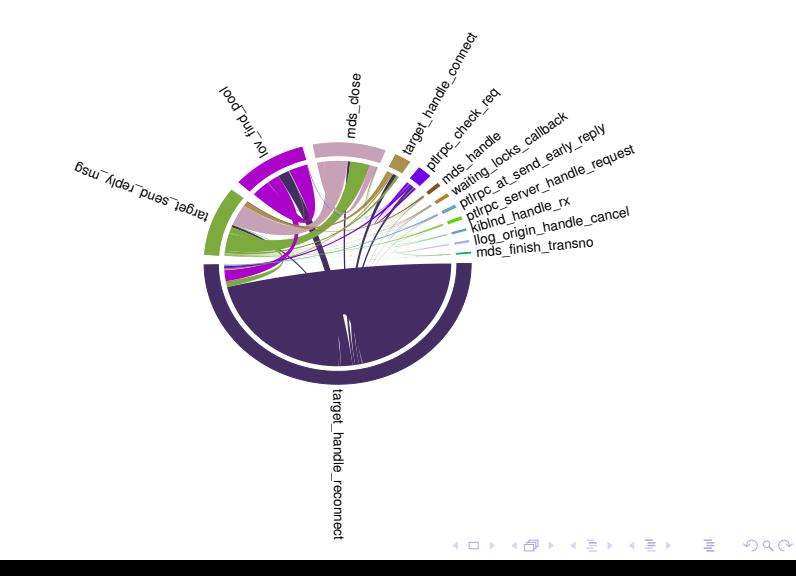

## Visualize HMM of Functions Calls

#### **2 Hidden States**

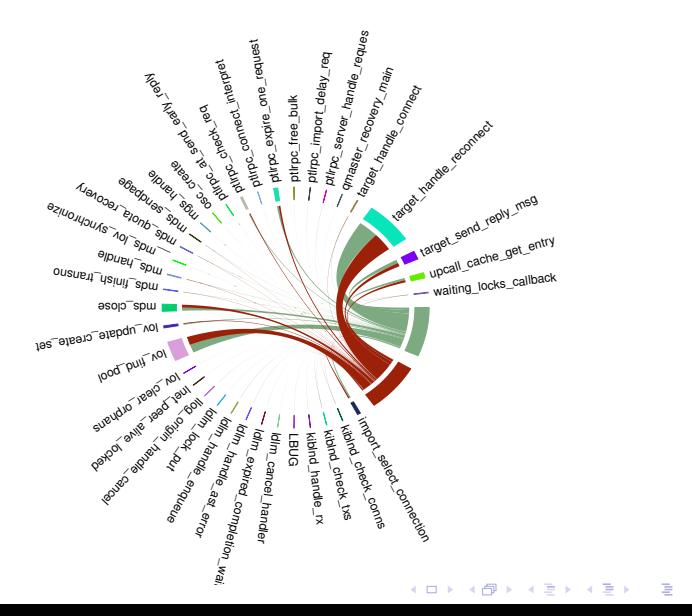

 $299$ 

# Visualize HMM of Functions Calls (cont.)

#### **3 Hidden States**

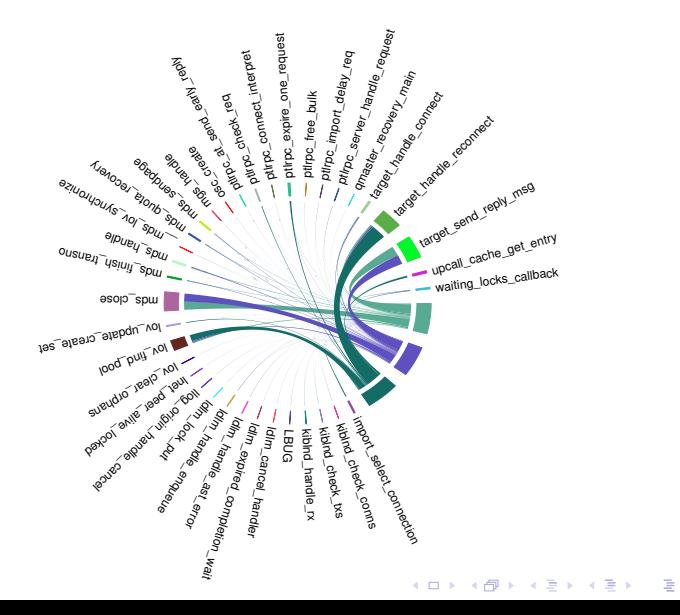

 $299$ 

# Visualize HMM of Functions Calls (cont.)

#### **4 Hidden States**

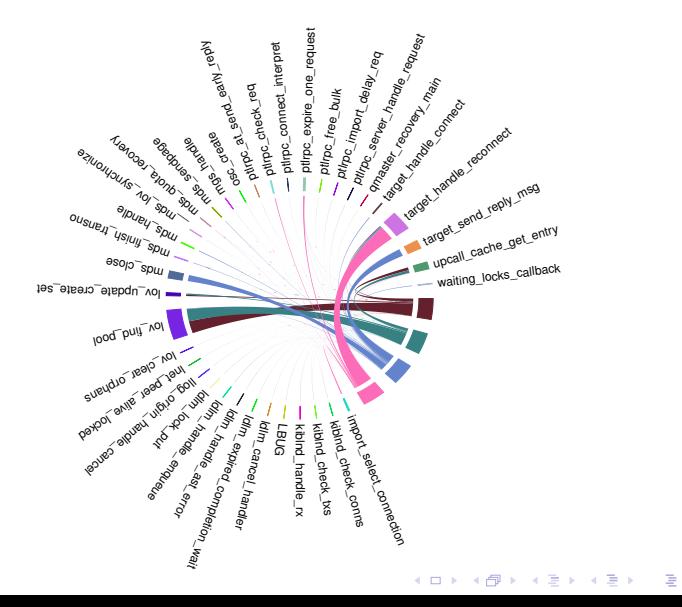

 $299$ 

## LBUG Prediction with HMM

- Train HMM on Lustre logs (function calls, LBUGs)
- Sample function call sequences from HMM.

Example: Sample from trained HMM (2 hidden states, 36 emitting states (function calls))

```
ldlm_handle_enqueue , lov_find_pool , target_handle_connect ,
target_handle_reconnect, target_handle_reconnect, target_handle_reconnect,
lov_find_pool , target_send_reply_msg , mds_close ,
lov_clear_orphans , ..., target_handle_reconnect , target handle reconnect .
target handle reconnect LBUG
```
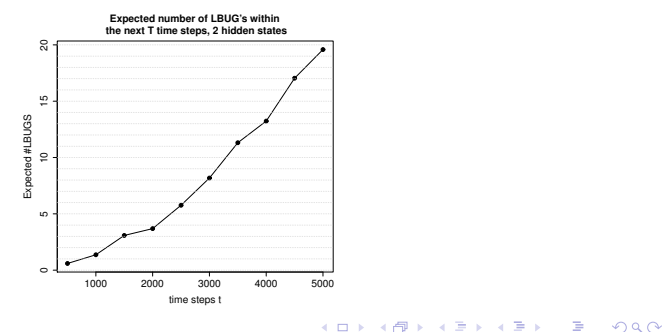

## Summary & Outlook

Analyzing Lustre log files with (Hidden) Markov Models for:

- visualizing and analyzing problems,
- recover latent structures and relations.
- predicting future problems (LBUG's), by sampling from the model.

HMM implementation (in C) and R scripts (for generating chord diagrams) will be available soon at <https://bitbucket.org/tstibor>

Many thanks to Matteo Dessalvi for providing Lustre log data and great discussions on machine learning.

# Questions ?

**KOR E KERKER KRRKKO**